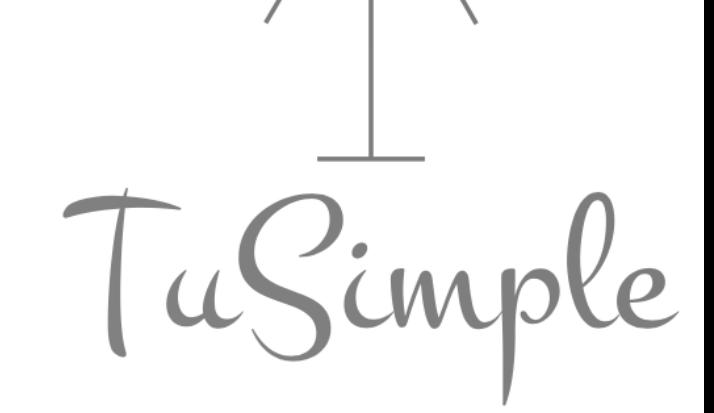

### **TuSimple An Easy Graph Language**

## **The Team**

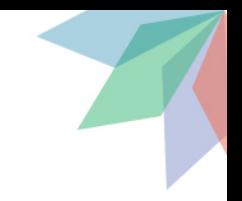

**Jihao Zhang Zicheng Xu Shen Zhu Ziyi Mu Yunzi Chai Manager Language Guru System Architect Language Guru & Architect Tester**

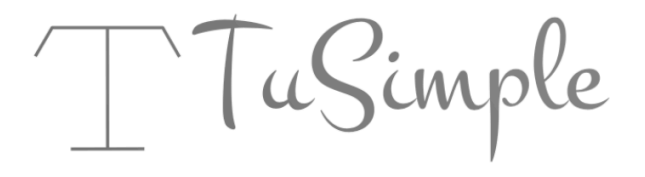

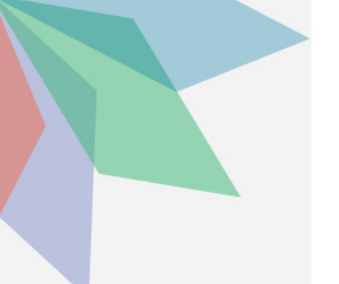

### **Overview**

#### **The TuSimple language is designed to make coding graphs as simple as drawing graphs on paper.**

#### **Problem**

Graphs has important applications in networking, bioinformatics, sof tware engineering, database and web design, machine learning, and other technical domains.

It's a pain to draw graphs and calculate graph algorithms by hand. It's messy, time consuming and usually results in wrong answers.

It's also hard to programming graphs with programming languages l ike  $C/C++$ , Java, etc.

TuSimple

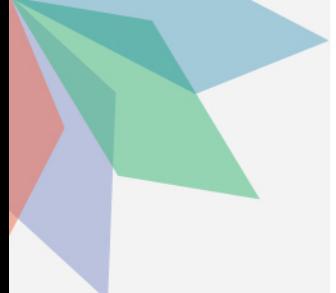

### **Overview**

**The TuSimple language is designed to make representing and calculating graphs as simple as possible.**

#### **Solution**

Intuitive syntax to initialize graphs and graph components.

A lot of built-in functions to manipulate complex graphs.

User-friendly built-in containers.

Familiar syntax.

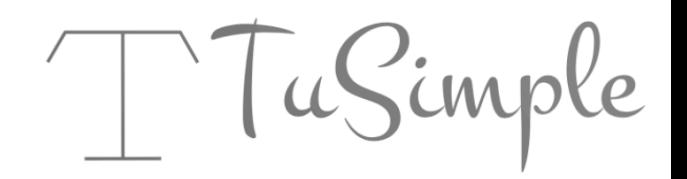

# **Project status**

 **lines of OCaml code lines of C code git commits test cases lines of test code**

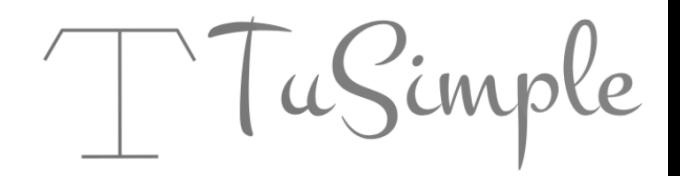

## **Architecture**

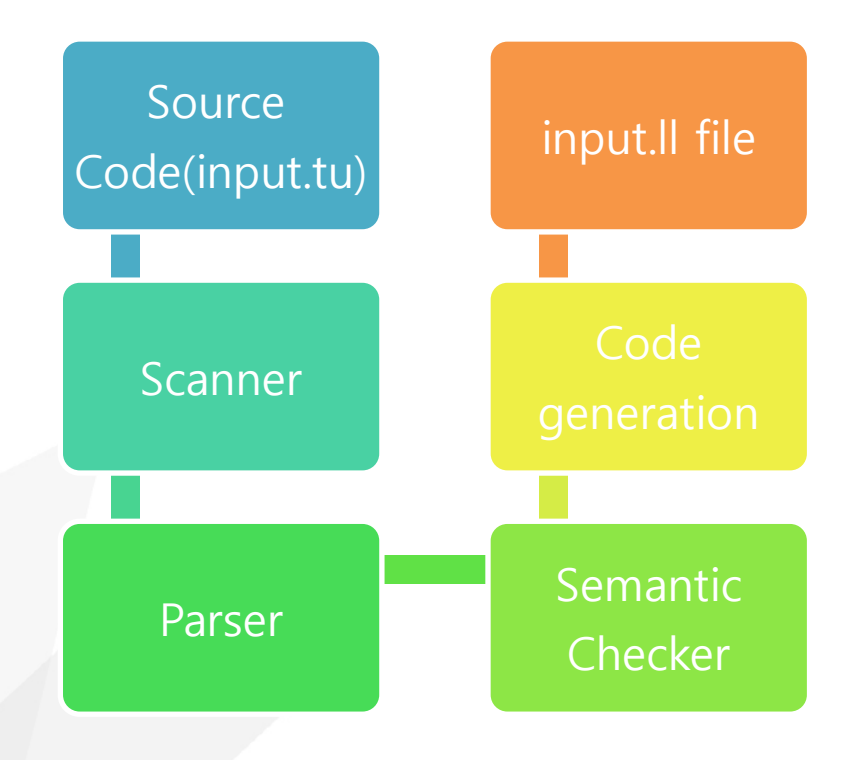

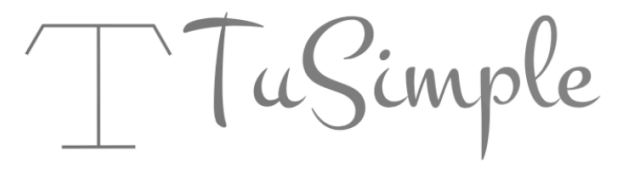

### **Architecture**

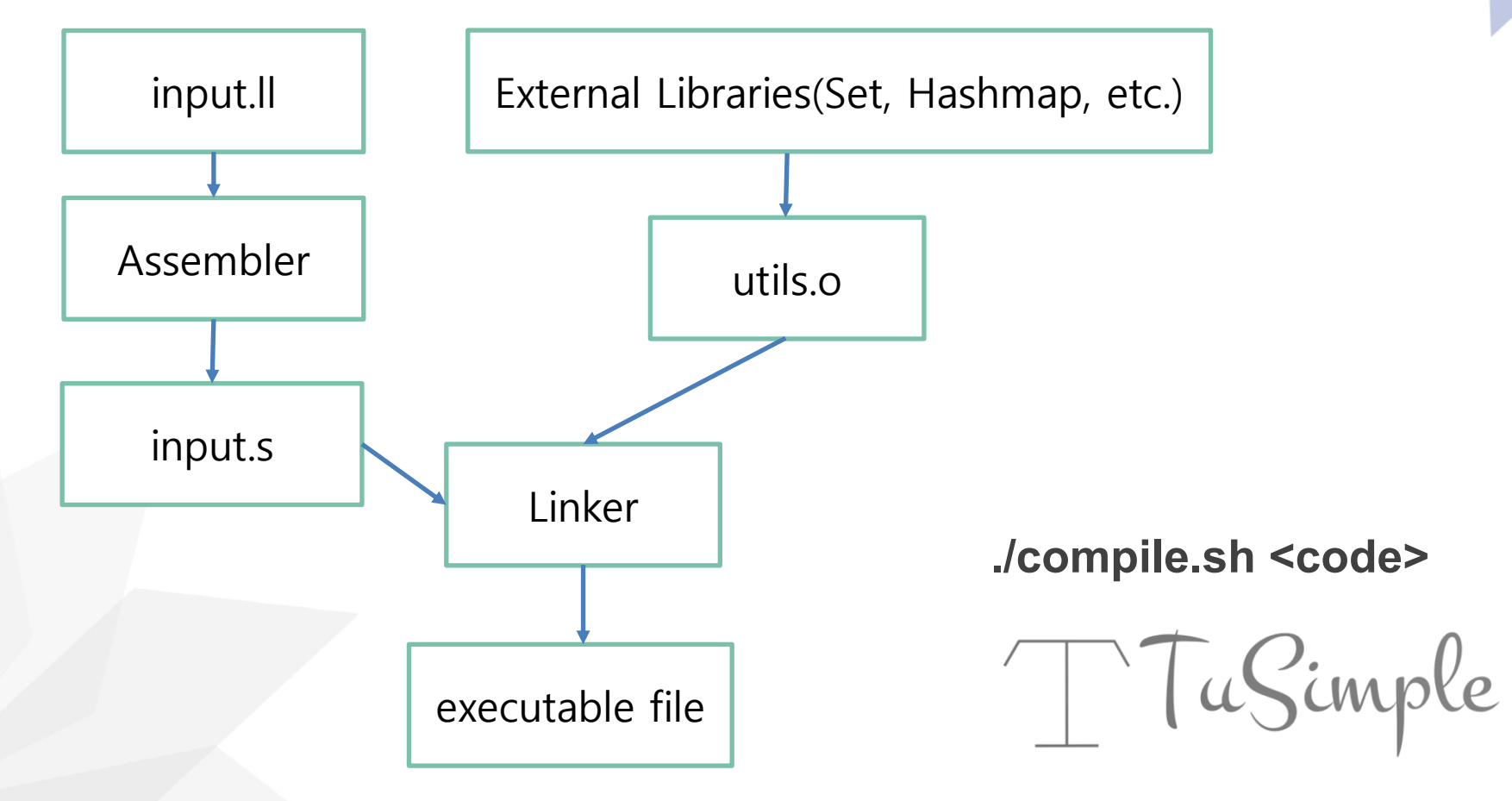

# **A Sneak Peak - Syntax**

}

TuSimple

int main(){ node@{int} node1, node2, node3; list@{node@{int}} lst; map@{int, node@{int}} mp; set@{string} s; graph gp; new s; new node1; new node2; new node3; new node4; new lst; new gp; new s; new mp; node1 -> node2 = 2; **Connect nodes and initialize edge weights.** node2 -> @{node1, node3, node4} = @{2, 4, 8}; node1.setValue(1);  $\mathsf{lst} += \textcircled{a} \{\mathsf{node1}, \mathsf{node2}\}$  $\left| \mathsf{st++} \right|$  $node1 = |st[0];$  $s$  +=  $@{$ "tusimple", "is", "so", "great"}; **Declare container types Initialize containers and graph components Overload operators**

## **Language Features**

**Operators**  $+ -$  \* / %  $+ = - = =$  $== 88$  || !  $>=$   $<=$ -> --  $++$ 

**Type and Containers** int float string graph bool node@{type} list@{type} map@{type, type} set@{type}

**Comments** // this is a comment

 $/$ \* so does this \*/

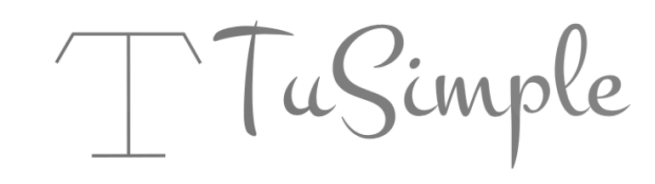

# **Built-in Functions**

#### **Node**

**value() name() length() setvalue(value) iterNode(pos) weightIter(pos)** **get(pos) pop() length() remove(pos) concat(anotherList) printList()**

#### **Map**

**get(key) put(key, value) size() haskey(key) remove(key)**

#### **Set**

**List**

**put(element) length() contain(element) remove(element)**

#### **Graph**

**bfs(startingNode) dfs(startingNode) relax() expand() combine(anotherGraph) iterGraph(pos) init() addNode(node) addEdge(node, node, weight) printGraph()**

TuSimple

## **Graph depth-first search**

```
node@{int} s, a, b, c, d;
graph g;
list@{int} lst;
new s; new a; new b; new c; new d; new lst;
s -- {a, b, c} = {1, 1, 1};
d -- {a, b, c} = {1, 1, 1};
lst = q.dfs(s);lst.printList();
// output: s a d b c
```
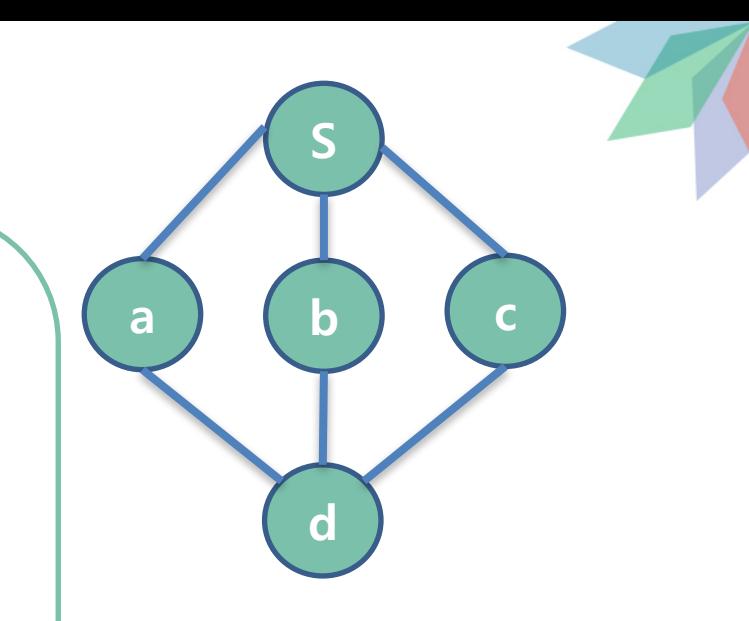

TuSimple

# **Graph relaxation**

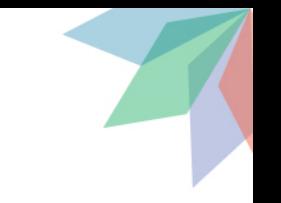

**In shortest path algorithms (Bellman-Ford, Dijkstra's), relaxation is an important operation.**

**Edge relaxation**. To relax an edge v->w means to test whether the best known way from s to w is to go from s to v, then take the edge from v to w, and, if so, update our data structures.

**g.relax(v)**

**Vertex relaxation.** Relax all the edges pointing from a given vertex.

**Java TuSimple**

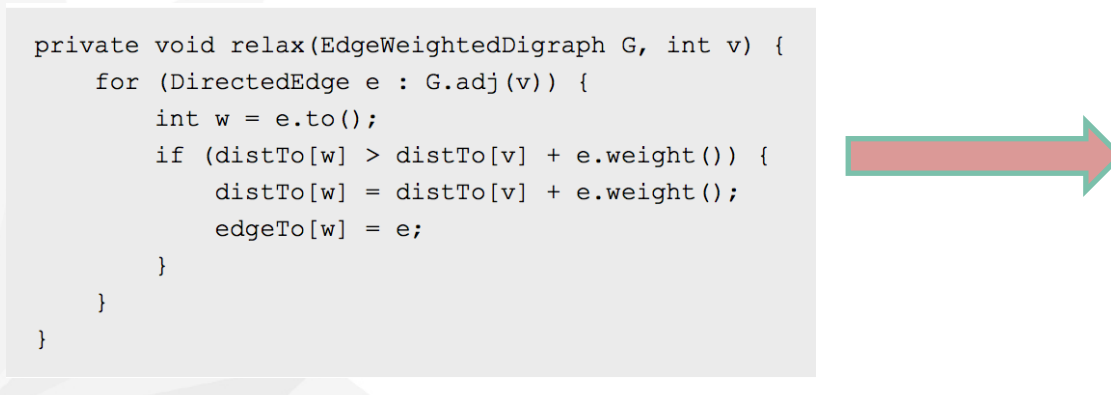

### **Automated tests**

**We started from MicroC, then added a test for each feature we add.**

**70 test cases, 26 for should-fail, 44 for should-pass** 

**Use shell script to automate the process**

**Verifies all the test cases are passed before committing**

TuSimple

### **Automated tests**

test-Dijkstra1...SUCCESS test-arith1-add...SUCCESS test-arith2-sub...SUCCESS test-arith3-mult...SUCCESS test-arith4-division...SUCCESS test-bfs1...SUCCESS test-bfs2...SUCCESS test-bool...SUCCESS test-data1...SUCCESS test-dfs1...SUCCESS test-dfs2...SUCCESS test-for1...SUCCESS test-for2...SUCCESS test-for3.. SUCCESS test-fun1...SUCCESS test-fun2...SUCCESS test-graph1...SUCCESS test-graph2...SUCCESS test-if1...SUCCESS test-if2...SUCCESS test-int...SUCCESS test-list1...SUCCESS test-list2...SUCCESS test-list3...SUCCESS test-list4. SUCCESS test-list5...SUCCESS test-map1...SUCCESS test-map2...SUCCESS test-map3...SUCCESS test-map4...SUCCESS test-node1...SUCCESS test-node2...SUCCESS test-node3...SUCCESS test-node4...SUCCESS test-node5...SUCCESS

test-node6...SUCCESS test-ops1...SUCCESS test-ops2...SUCCESS test-set1...SUCCESS test-set2...SUCCESS test-set3...SUCCESS test-set4...SUCCESS test-while1...SUCCESS test-while2. .SUCCESS fail-add1...SUCCESS fail-fun1...SUCCESS fail-fun2...SUCCESS fail-fun3...SUCCESS fail-fun4...SUCCESS fail-list1...SUCCESS fail-list2...SUCCESS fail-list3...SUCCESS fail-list4...SUCCESS fail-map1...SUCCESS fail-map2...SUCCESS fail-node1...SUCCESS fail-node2...SUCCESS fail-op-and1...SUCCESS fail-op-and2...SUCCESS fail-op-not1...SUCCESS fail-op-not2...SUCCESS fail-op-or1...SUCCESS fail-op-or2...SUCCESS fail-set1...SUCCESS fail-set2...SUCCESS fail-set3...SUCCESS fail-set4...SUCCESS fail-set5...SUCCESS fail-test...SUCCESS fail-undeclaredfun...SUCCESS

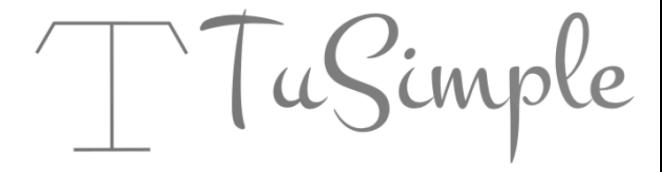

### **Demo**

**Breadth-first search (BFS) Shortest path Neural network training** 

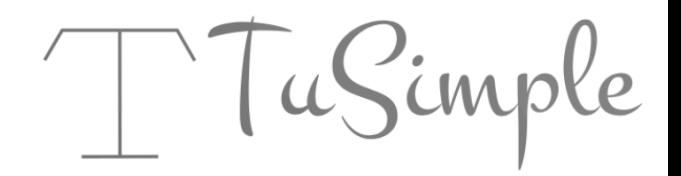

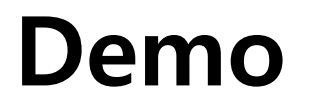

### **Breadth-first search (BFS) from node 1**

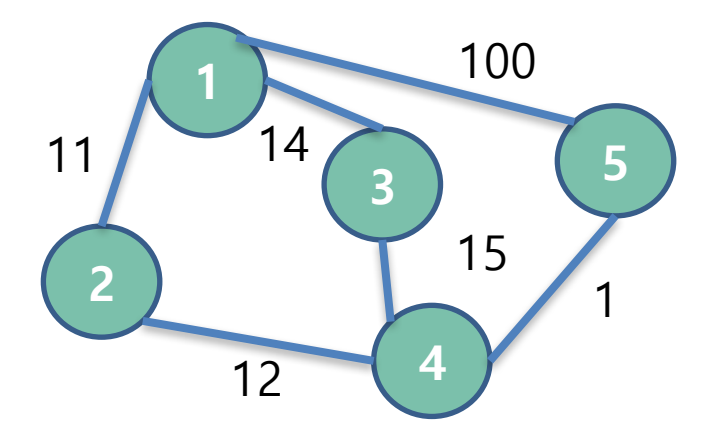

BFS result: node1 node2 node3 node5 node4

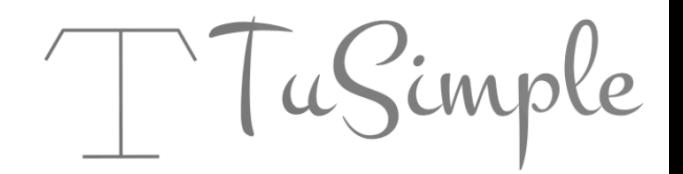

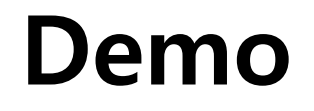

### **Single source shortest path from node 1**

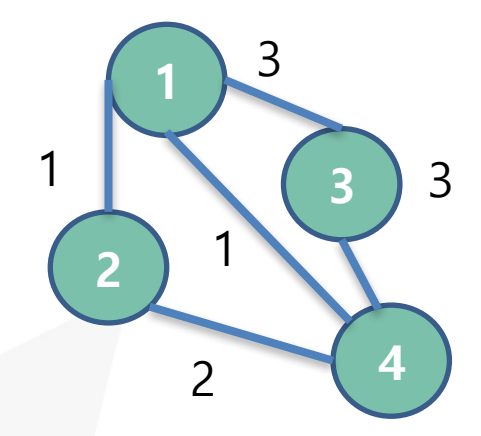

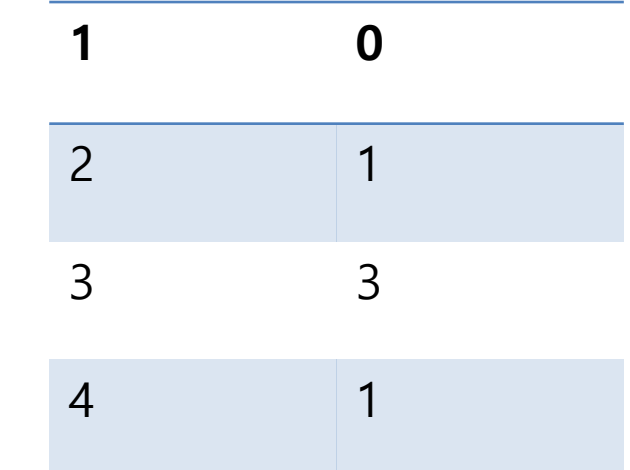

TuSimple

### **Demo Neural networks training XOR function**

#### single hidden layer with three neurons

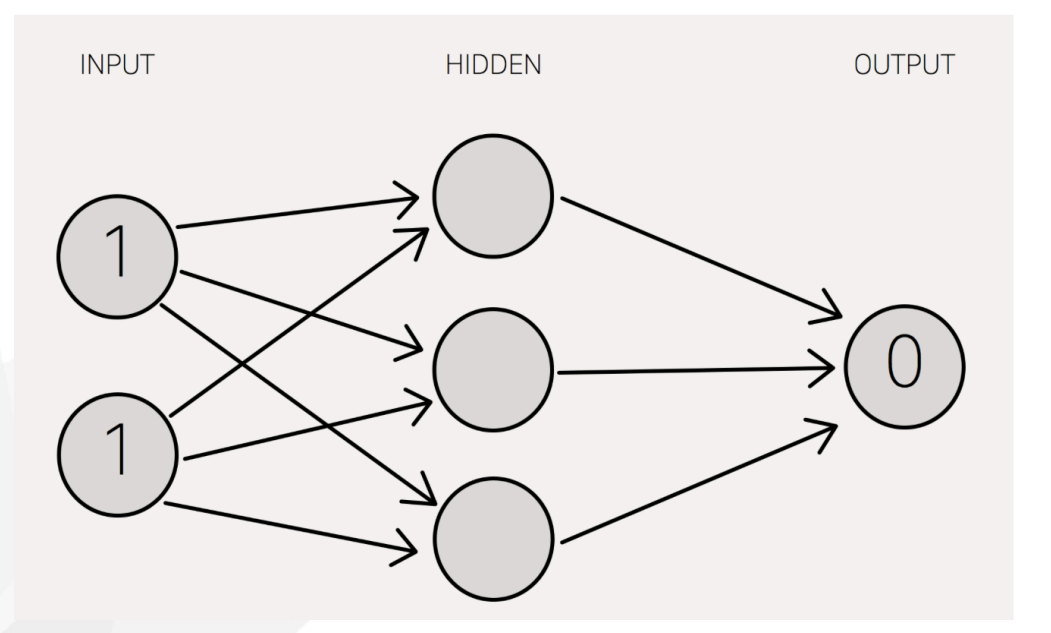

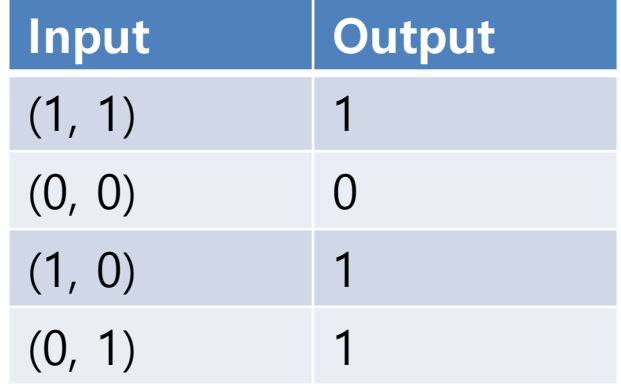

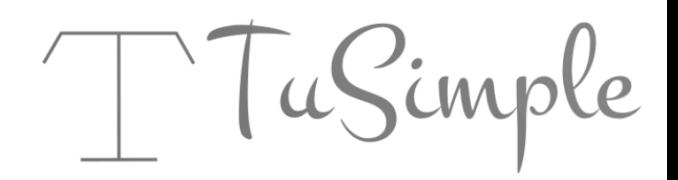

# **Thank you Questions?**

Special Thanks to Julie, our TA, who continuously support our project.

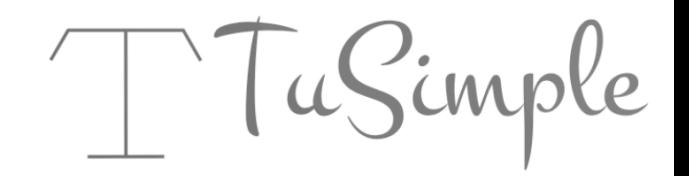